July 30, 2008

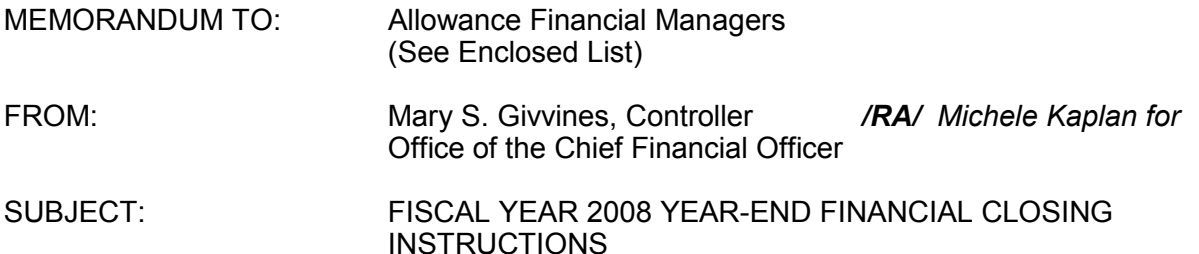

It's that time of year again to start planning for year-end financial closing. We need your assistance and support to ensure we have a successful and timely closing. Thorough planning and adherence to the schedule will enable the agency to meet the deadline for preparing and publishing the Performance and Accountability Report (PAR). The U.S. Nuclear Regulatory Commission (NRC) must submit the PAR to the Office of Management and Budget by November 17, 2008. Therefore, we should continue to follow the accelerated year-end financial close schedule as was done in fiscal year (FY) 2007. Since the schedule for completing the PAR is extremely tight, it is critical that the milestone dates for the year-end close are met.

The schedule and instructions for the FY 2008 year-end financial closing are enclosed. We encourage Allowance Financial Managers to coordinate their closing process with the Division of Contracts, the Division of Financial Management, and the Division of Financial Services. Offices should perform a thorough reconciliation and review of the status of their FY 2008 allowances as of the end of August. This will facilitate the year-end close process so that offices will only need to review September activity during the year-end adjustment period. The FY 2008 year-end adjustment period for the final office certification of the status of allowances will be October 3 through 7. Please note that this will be the ONLY year-end adjustment period for FY 2008. No time extensions can be granted.

The enclosed instructions include requirements for the set-up of FY 2009 job code numbers in the core accounting system (FFS). I would like to emphasize two of those requirements. The first describes re-establishing prior year job code numbers with the B&R number for the new fiscal year (see section M.10. of the instructions). The second describes the requirement to establish unique job code numbers for software development projects to comply with the federal accounting standard for internal use software (see section M.11. of the instructions).

Enclosures:

- 1. FY 2008 Schedule of Year-End Closing
- 2. FY 2008 Financial Closing Instructions
- 3. NRC Form 279 Attachment 1

CONTACT: Michele Kaplan, OCFO/DFM 301-415-5256

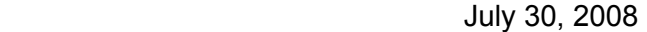

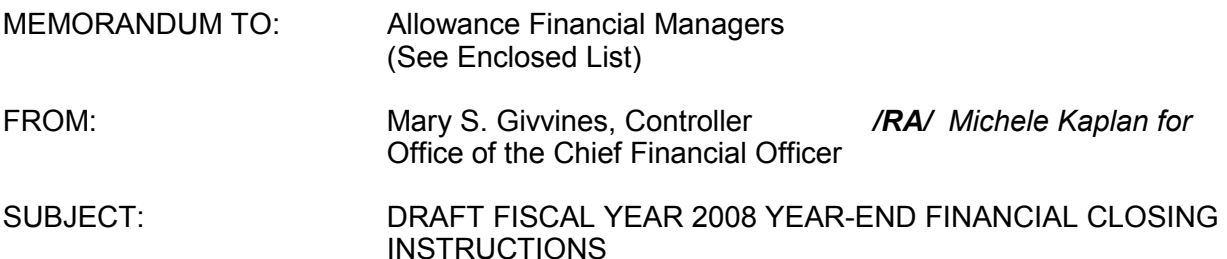

It's that time of year again to start planning for year-end financial closing. We need your assistance and support to ensure we have a successful and timely closing. Thorough planning and adherence to the schedule will enable the agency to meet the deadline for preparing and publishing the Performance and Accountability Report (PAR). The U.S. Nuclear Regulatory Commission must submit the PAR to the Office of Management and Budget (OMB) by November 17, 2008. Therefore, we should continue to follow the accelerated year-end financial close schedule as was done in fiscal year (FY) 2007. Since the schedule for completing the PAR is extremely tight, it is critical that the milestone dates for the year-end close are met.

The schedule and instructions for the FY 2008 year-end financial closing are enclosed. We encourage Allowance Financial Managers to coordinate their closing process with the Division of Contracts, the Division of Financial Management, and the Division of Financial Services. Offices should perform a thorough reconciliation and review of the status of their FY 2008 allowances as of the end of August. This will facilitate the year-end close process so that offices will only need to review September activity during the year-end adjustment period. The FY 2008 year-end adjustment period for the final office certification of the status of allowances will be October 3 through 7. Please note that this will be the ONLY year-end adjustment period for FY 2008. No time extensions can be granted.

The enclosed instructions include requirements for the set-up of FY 2009 job code numbers in the core accounting system (FFS). I would like to emphasize two of those requirements. The first describes re-establishing prior year job code numbers with the B&R number for the new fiscal year (see section M.10. of the instructions). The second describes the requirement to establish unique job code numbers for software development projects to comply with the Federal accounting standard for internal use software (see section M.11. of the instructions).

#### Enclosures:

- 1. FY 2008 Schedule of Year-End Closing
- 2. FY 2008 Financial Closing Instructions
- 3. NRC Form 279 Attachment 1

CONTACT: Michele Kaplan, OCFO/DFM 301-415-5256

Distribution w/atts: See enclosed list

#### ADAMS ■ Yes □ No lnitials: MDK

■ Publicly Available □ Non-Publicly Available □ Sensitive ■ Non-Sensitive SUNSI REVIEW: MDK DOCUMENT NAME: G:\DFM\FSRT\FY 2008 Year End Close\FY08 Year-End Close Memo final.doc \*See previous concurrence

#### **To receive a copy of this document, indicate in the box:**

"**C**" = Copy w/o Enclosure "**E**" = Copy w/Enclosure "**N**" = No copy

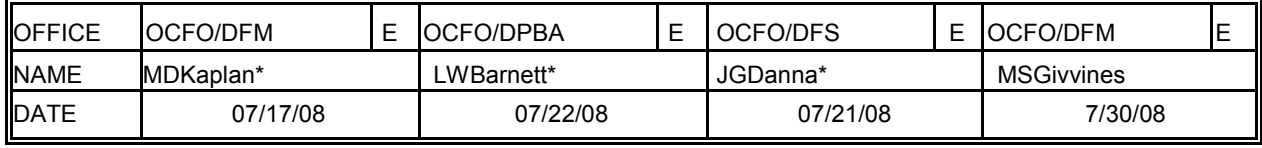

OFFICIAL RECORD DOCUMENT

# MEMORANDUM TO ALLOWANCE FINANCIAL MANAGERS DATED: July 30, 2008

# SUBJECT: FISCAL YEAR 2008 YEAR-END FINANCIAL CLOSING INSTRUCTIONS

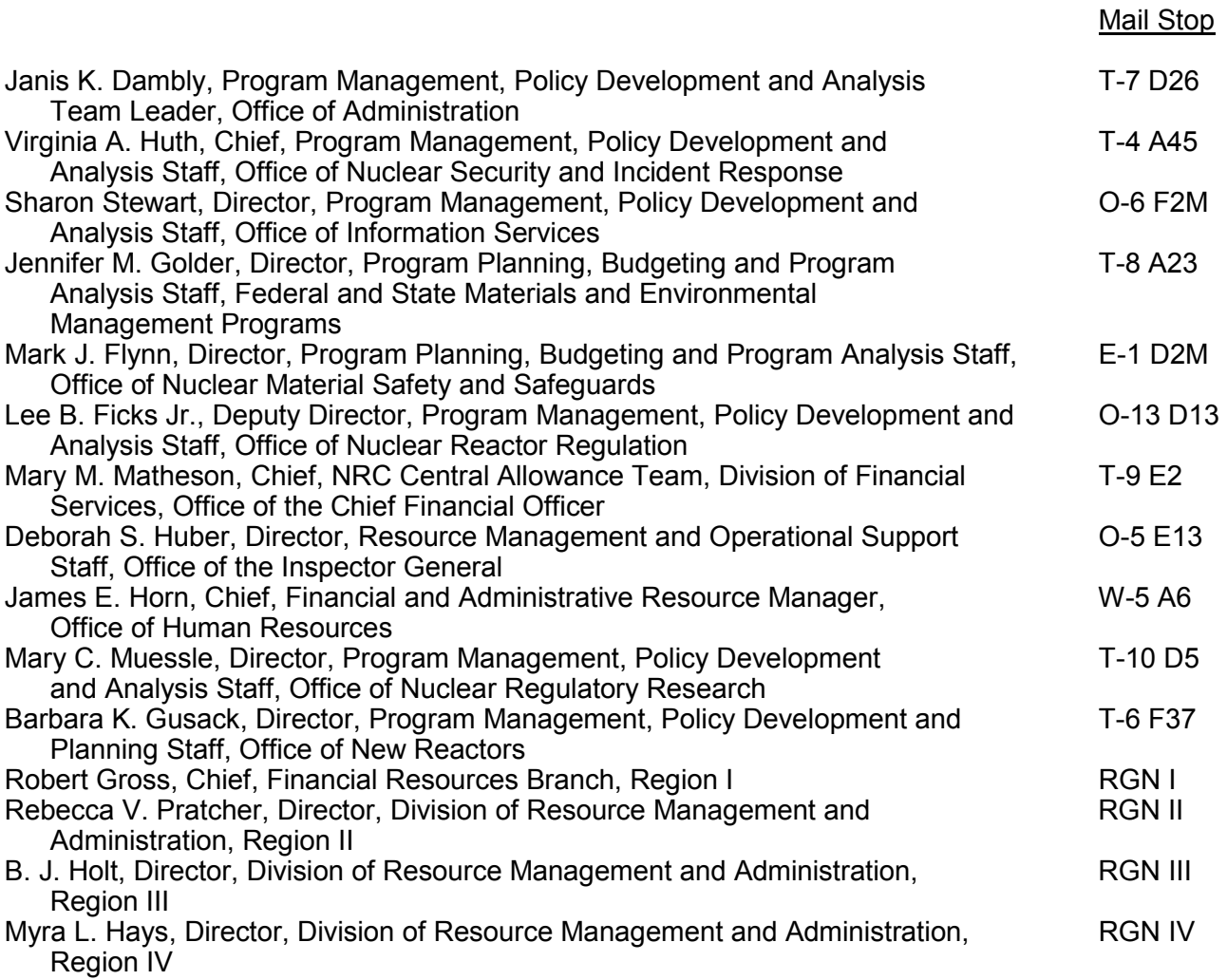

Memo to Allowance Financial Managers from Mary S. Givvines dated: July 30, 2008

# SUBJECT: FISCAL YEAR 2008 YEAR-END FINANCIAL CLOSING INSTRUCTIONS

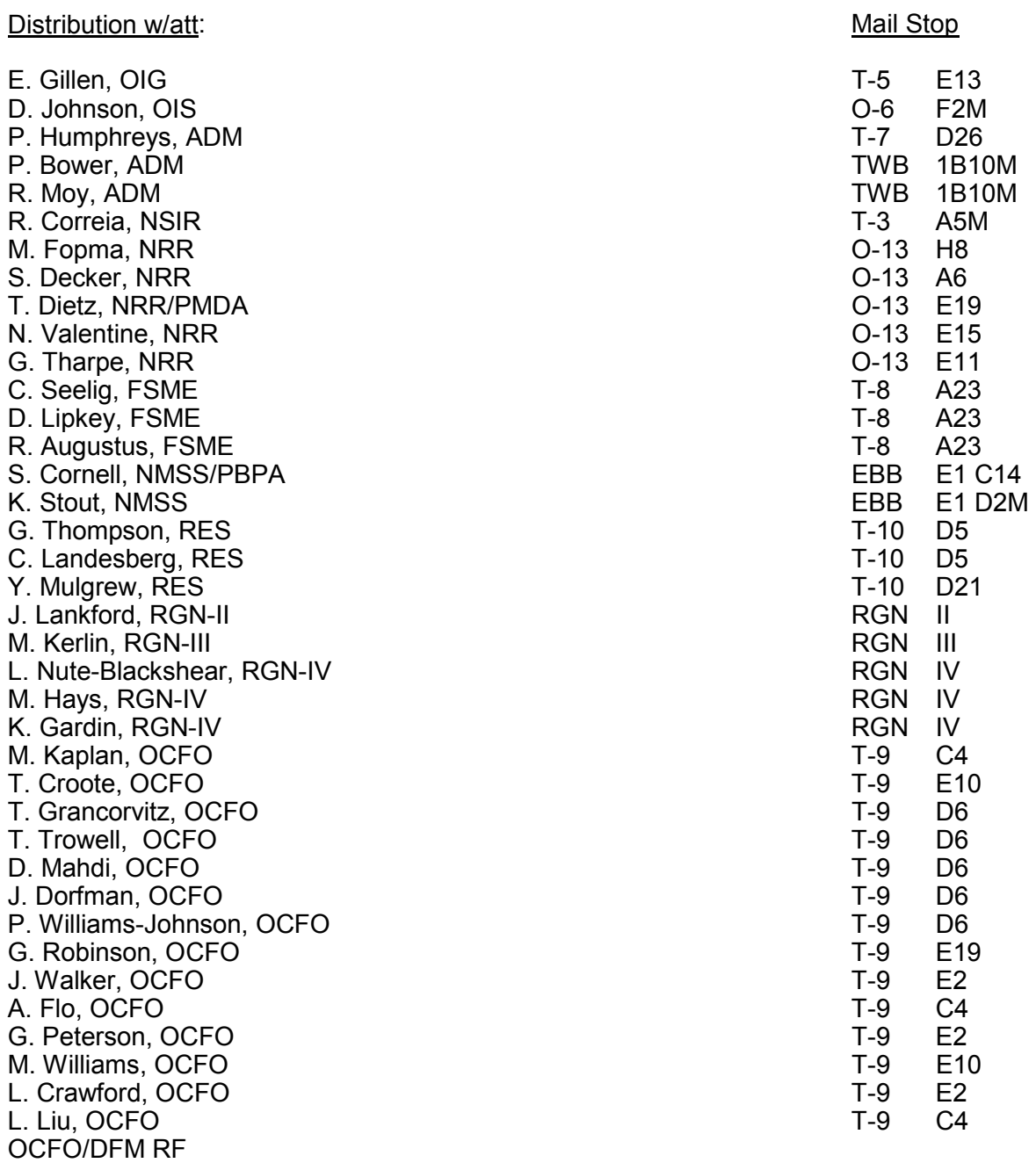

# **FISCAL YEAR 2008 SCHEDULE OF YEAR-END CLOSING**

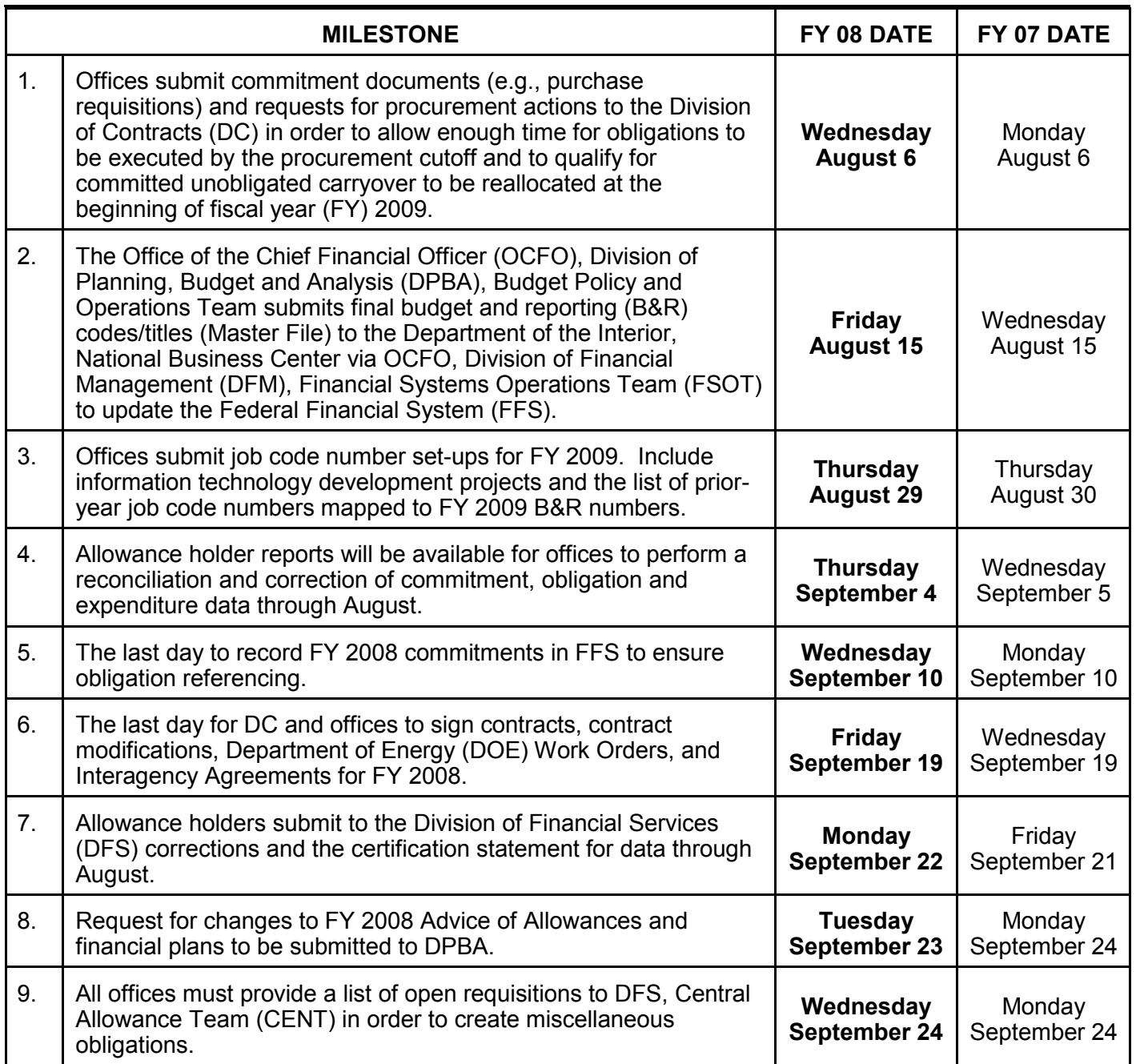

Enclosure 1

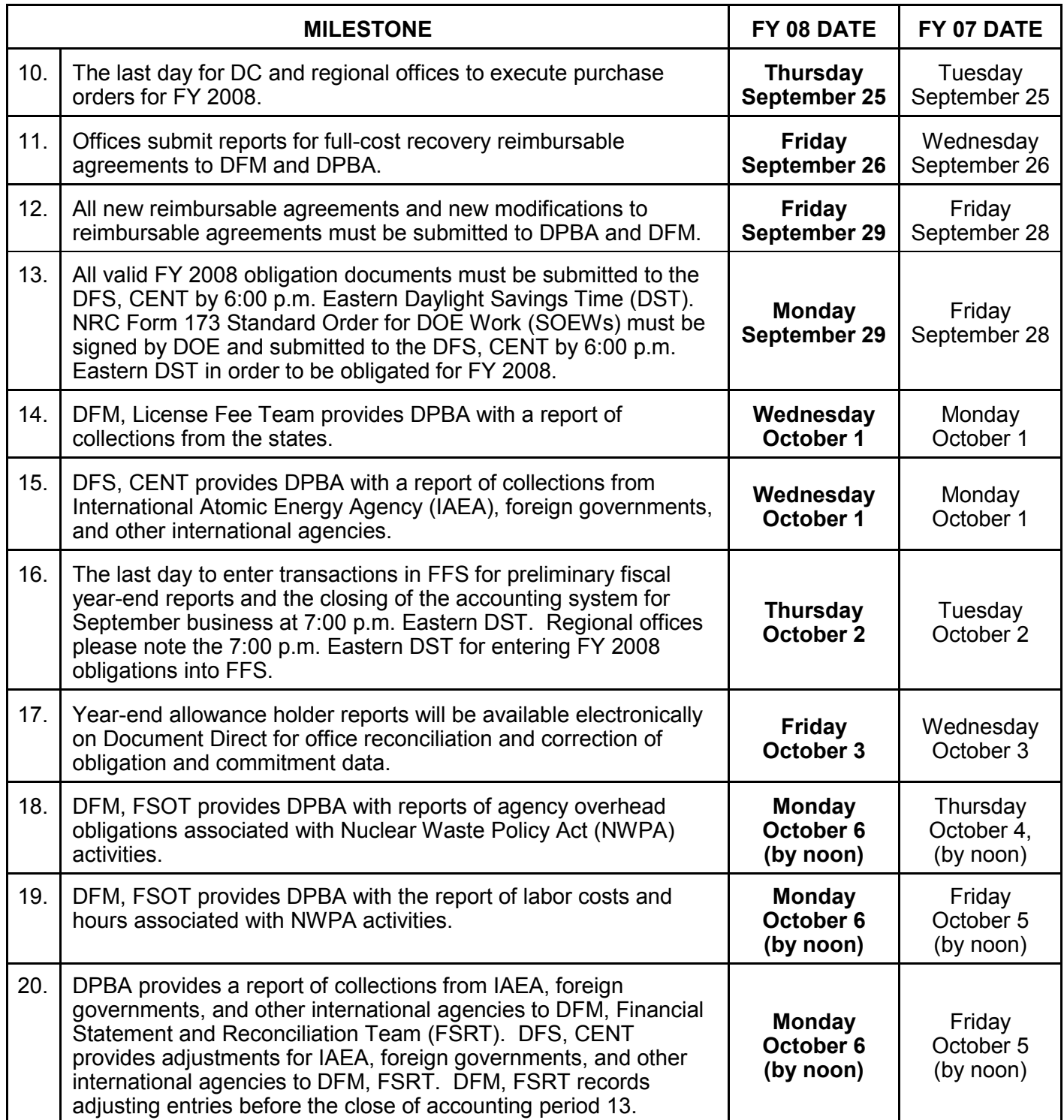

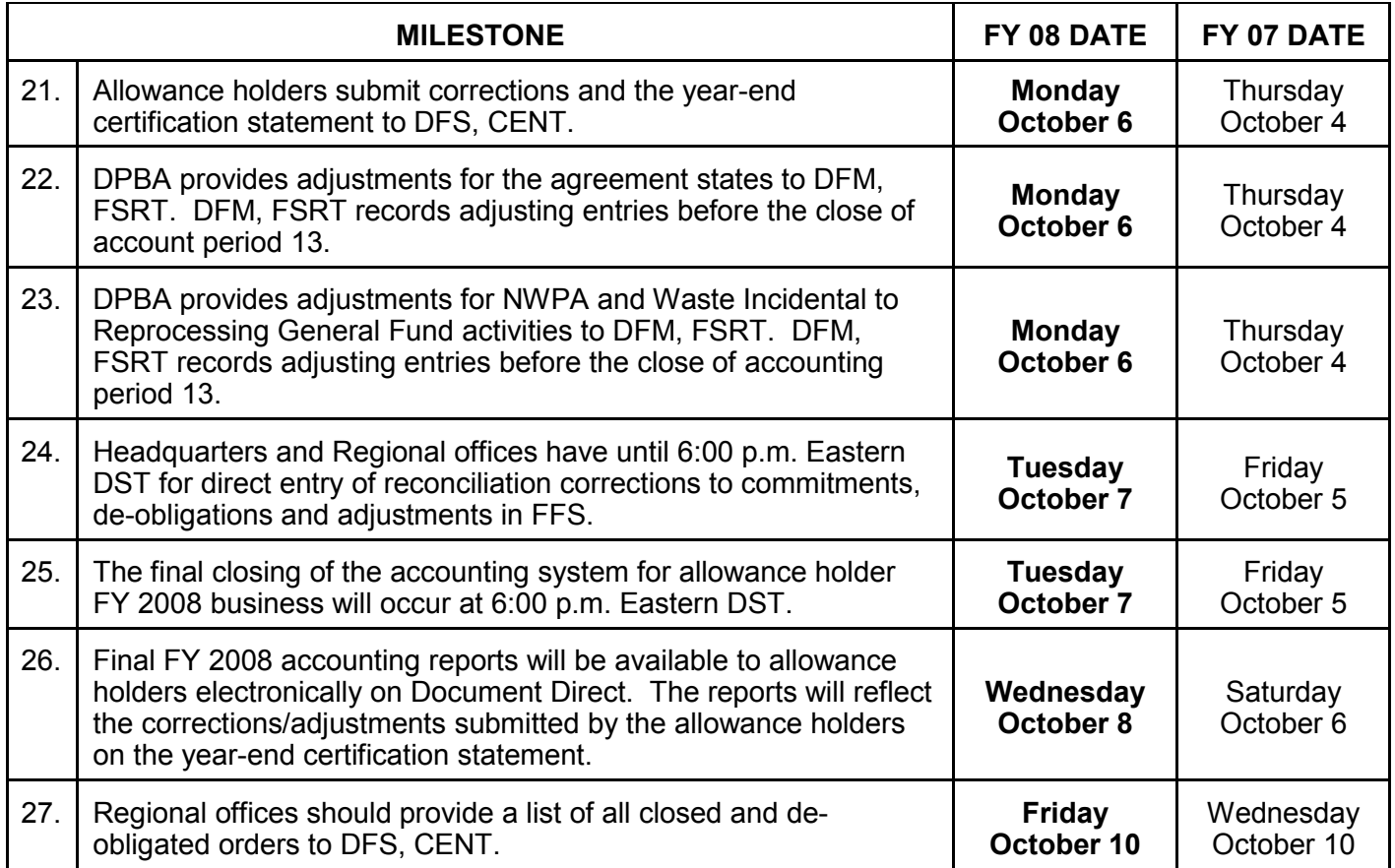

# **FISCAL YEAR 2008 FINANCIAL CLOSING INSTRUCTIONS**

# **A. COMMITMENTS**

All fiscal year (FY) 2008 commitment documents must be submitted to the Division of Contracts (DC) by August 6, 2008 to allow enough time for obligations to be executed by the targeted procurement cutoff date and to qualify for committed (unobligated) carryover to be reallocated in FY 2009. The commitment document will be considered only if the complete procurement package is submitted to DC by August 6, 2008. DC has provided offices with guidance. If you have any questions, please contact DC.

The targeted last day for DC and offices to sign contracts, contract modifications, Department of Energy (DOE) Work Orders, and Interagency Agreements for FY 2008 and issue for bilateral signatures is September 19, 2008.

The targeted last day for DC and regional offices to execute purchase orders for FY 2008 is September 25, 2008.

All FY 2008 commitments should be entered into the Federal Financial System (FFS) by September 10, 2008, to ensure obligation referencing. In addition, offices should ensure that commitment documents are reconciled to commitment status reports and that appropriate adjustments are made in FFS to ensure that all valid commitments are reflected in year-end accounting reports. Any open commitments as of the end of FY 2008 will be automatically canceled in FFS after year-end closing and must be re-entered against FY 2009 allowances if commitments are still open and valid for FY 2009.

The DC will provide the Office of the Chief Financial Officer (OCFO), Division of Planning, Budget, and Analysis (DPBA) with a list of procurement actions for which request packages are complete and certified by August 6, 2008, where funds are not obligated before the end of the fiscal year. DPBA will use this list to issue committed carryover in FY 2009. Procurement actions with incomplete request packages, even if funds are committed as of August 6, 2008 will not be considered for FY 2008 committed carryover.

Between October 1, 2008 and October 7, 2008, two accounting periods will be open simultaneously. The accounting period field will be required for all transactions. It is imperative that the correct accounting period is used in order for transactions to be recorded in the correct fiscal year. Please use accounting period 12/2008 (before October 2, 2008) or period 13/2008 (adjustment period from October 3, 2008 to October 7, 2008) to record FY 2008 commitments/adjustments. For FY 2009 commitments, please use accounting period 01/2009.

# **B. PROGRAM VALUES**

Offices are reminded to review and revise, where necessary, FY 2008 program values to ensure that year-end accounting reports reflect the financial plans in effect on September 30, 2008.

# **C. OBLIGATIONS**

Obligation documents should be received in the OCFO, Division of Financial Services, (DFS) as soon as possible but no later than close of business (C.O.B.) September 29, 2008. Office and procurement staffs should establish internal cutoff dates and make every effort to comply with

this deadline. Additionally, to assist DFS staff in verifying the completeness of the accounting records, the following offices should submit a list of the sequential document numbers used that indicates the last document number assigned to each type of obligating document (responsible office), i.e., training authorizations (all offices), purchase orders (DC), Standard Order for DOE Work (all offices), official representation authorizations (OCFO), General Services Administration (GSA) orders (ADM), miscellaneous obligations (all offices), and interagency agreements (appropriate offices). Since contracts are not numbered sequentially, DC should submit a list, grouped by the U.S. Nuclear Regulatory Commission (NRC) office, of each of the assigned sets of contract numbers.

**Blanket Purchase Agreement (BPA) Call Order**: NRC Form 104, BPA Ordering/Receiving Report, must be provided for all call orders placed on BPAs during FY 2008. Offices should establish BPA ordering cutoff dates that will ensure that all call orders documented, in accordance with BPA procedures on NRC Form 104, are submitted to DFS by C.O.B. September 28, 2008, for recording as FY 2008 obligations.

**Government Bills of Lading (GBLs**): A list of unobligated GBLs and the estimated amount for each should be submitted to DFS by C.O.B. September 29, 2008.

**VISA Purchase and Convenience Check Holders**: The billing cycle for credit card purchases runs from mid-month to mid-month. As a result, the October bill will contain charges applicable to both FY 2008 and FY 2009 funding. Offices should provide DFS with an obligation document to cover the FY 2008 purchases that have not been billed in FY 2008. Regional approving officials will obligate directly into FFS and submit the supporting documentation to DFS. The obligation document can be in memorandum form, listing the purchases and all necessary accounting data to record an FY 2008 obligation, i.e., document number, FY, job code number, budget object class, and amount.

For the September billing period, card holders and approving officials must submit approved Citibank statements to the DFS/CENT by September 29, 2008. All RQ's (commitment documents) for activity on a bankcard purchase made in September must be identified and submitted to the OCFO/DFS/CENT by September 24, 2008.

All open RQ's for bankcard activity will need to be converted to miscellaneous obligations before FY 2008 closes out. All commitments not identified by the cardholder will not be converted to an obligation and will not be available for use in FY 2009. Please contact Geraldine Best (301-415-5722) of the Central Allowance Team if you need further clarification.

#### **D. TRAINING**

All training authorizations for individuals that are approved prior to September 30, 2008 can be obligated with FY 2008 funds. Seminars and group training courses which have a start date or require payment prior to October 1, 2008 must be obligated with FY 2008 funds. Any training that is early in fiscal year 2009 or must be paid in FY 2008 to ensure enrollment may use available FY 2008 training funds. Do not use FY 2008 training funds for FY 2009 training that does not need to be funded in FY 2008.

The *iLearn* training document request (SF-182) must be printed, signed and forwarded to the OCFO/DFS/CENT after it has been posted in FFS. Hard copies of the SF-182 are still required for audit purposes. It is important that all training for FY 2008 is recorded in FFS prior to the close out of the fiscal year.

#### **E. NRC FORM 173 STANDARD ORDER FOR DOE WORK (SOEW) AND APPROVAL FORMS**

All signed DOE work orders (NRC Form 17) should be submitted to OCFO/DFS as soon as possible but no later than C.O.B. September 29, 2008. Offices are responsible to follow-up with the DOE facility to ensure all FY 2008 obligations are received by the DFS. Obligations can be sent via fax to (301) 415-5427 or sent in an electronic format to Fredonia Stewart (Fredonia.Stewart@nrc.gov). Facsimile copies must be followed by mailed original documents.

Offices should make an effort to return all APPROVAL FORMS FOR INTERAGENCY BILLINGS-DOE (C0440) to OCFO/DFS as soon as possible before the end of FY 2008. This is important for determining those disapproved costs at the end of the fiscal year requiring resolution**.** 

#### **F. INVOICES, VOUCHERS, AND OTHER CLAIMS**

Offices are required to submit to OCFO/DFS/ CENT promptly all approved invoices, vouchers, and other claims against the NRC for immediate processing and recording of costs. As well as determining actual FY 2008 costs, the NRC is required to comply with the Prompt Payment Act, as amended, for payments covered under the act. In addition, NRC's policy is to promptly pay all claims whether or not they are covered by the Prompt Payment Act.

Offices should make an effort to return all APPROVAL FORMS FOR INTERAGENCY BILLINGS to OCFO/DFS as soon as possible before the end of FY 2008. This is important for determining those disapproved costs at the end of the fiscal year requiring resolution**.** 

#### **G. INSTRUCTIONS FOR TRAVEL**

**Travel Authorization Numbers (NRC Form 279, see Attachment 1):** For FY 2009, the starting travel authorization number for the Regional Offices is defined as follows: Region I is **R9N**0001; Region II is **R9G**0001; Region III is **R9H**0001; and Region IV is **R9M**0001. Headquarters travel authorizations numbering scheme will remain the same (i.e.T9X0001). Pertaining to blanket authorizations, Regional and Headquarters blanket authorizations will start with a "B" (i.e. B9SA000); Change-of-Station blanket authorizations will start with a "C" (i.e.C9S0001).

**eTravel:** Authorizations generated through the eTravel system will not follow the usual numbering sequence. All eTravel documents that have been generated through the system will reflect a transaction code of "TM" in FFS.

**Job Code Numbers:** When a job code number for FY 2009 is not yet known, hold the travel authorization as long as possible to obtain the job code number prior to submitting it for recording in FFS.

**Funds Certification for FY 2009:** If funds have not yet been allocated for FY 2009, type or write "Pending Allocation of FY 2009 Funds" above the signature block for funds certification on the travel authorization (NRC Form 279).

### **H. SPLIT-YEAR**

When a trip spans across two fiscal years (i.e., trip begins on or before September 30, 2008, and ends on or after October 1, 2008), the authorization estimates and expenses are to be split between the two fiscal years. The exceptions are: airline tickets; other common carrier costs (e.g., train); and the Travel Management Center (TMC – i.e. Carlson) ticket fee. Please note: Traveler's are to use \$28.24 as the TMC fee estimate in BOX 12A of the travel authorization. Below you will find specific instructions to complete both a travel authorization and travel voucher when in a split-year situation. An example of a split-year authorization is also provided

#### **Split-Year Travel Authorization Instructions**

For split-year travel, complete the Travel Authorization NRC Form 279 as usual, with the following exceptions:

- A. BOX 3 manually write in the FY 2009 travel authorization number. Informs (on-line electronic forms) only allows one travel authorization number to be entered, so the second number (e.g. T810010) must be hand-written on the form.
- B. BOXES 11 through 13 include one line for each fiscal year. The first line of "Domestic" should be used for FY 2008, and the second line of "Domestic" should be used for FY 2009.
	- 1. If flying or using another type of common carrier (e.g., train) manually write in BOX 12A, "OC 2121 + \$28.24" to estimate the cost of the TMC - ticket fee in FY 2008.
	- 2. Per diem and other expenses should be split between the FY 2008 and FY 2009 in BOX 13 A.
	- 3. Include the entire airline or other type of common carrier ticket cost on the FY 2008 line in BOX 13 B.
- C. BOX 20, "ADVANCE REQUESTED," no FY year needs to be indicated.

#### **Voucher Finalization for "B" Blanket Authorization Numbers**

When submitting a final voucher, please write "FINAL - No more vouchers to be submitted," (prominently) on the top portion of the voucher (preferably in red). This statement is necessary as some blanket vouchers are inadvertently submitted with BOX 6 marked "Final," when more vouchers are forthcoming. This would result in the de-obligation of funds.

#### **Split-Year Travel Voucher Instructions**

The Travel Voucher (NRC Form 64) for split-year travel will be completed as usual except for the following items:

- A. BOX 1, "AUTHORIZATION NUMBER," manually write in the FY 2009 authorization number. InForms only allows one Travel Authorization number to be keyed, so the second number (e.g., T810010) must be manually written.
- B. BOX 30, "ACCOUNTING CLASSIFICATION," will include a line for each FY.
	- 1. Include on the FY 2008 line expenses incurred on or before September 30, 2008.
	- 2. Include on the FY 2009 line expenses incurred on or after October 1, 2009.
	- 3. Gasoline purchases should be charged to the FY in which paid, unless gasoline is included as part of the car rental total.
	- 4. Car rentals, including gasoline charges paid to the rental car company, should be prorated between both FYs.
	- 5. Common carrier costs (air, train, bus tickets) would normally NOT be included on the voucher.
		- a. Common carrier costs are included in BOX 30 of the voucher only if the traveler has personally paid for them and is seeking reimbursement on his voucher.
		- b. If the traveler did personally pay a common carrier and is seeking reimbursement on his voucher, the common carrier would be placed in BOX 30-G and included in the total in BOX 30-H (for FY 2008 on the splityear voucher). BOX 20-B (Expense Claimed - Plane, Train, Bus) will indicate the same amount.
		- c. Subway fares, taxis, rental cars, and use of privately-owned vehicles are NOT common carriers and the costs are included in BOX 30-F.

# **I. ADJUSTMENTS FOR NUCLEAR WASTE POLICY ACT (NWPA) ACTIVITY**

Salaries and benefits (S&B) costs chargeable to the Nuclear Waste Fund (NWF) and to Waste Incidental to Reprocessing (WIR) General Funds are determined from agency cost accounting system reports. OCFO, Division of Financial Management (DFM), Financial Systems Operations Team (FSOT) will provide OCFO/DPBA with a report of labor costs and hours associated with these activities covering October 1, 2007 thru September 30, 2008, by October 6, 2008 (by noon). Note: the report is always year-to-date. Agency Management and Support (M&S) obligations chargeable to the NWF are also determined by agency cost accounting reports. OCFO/DFM/FSOT will provide OCFO/DPBA with a report of M&S labor costs covering FY 2008 through September 13, 2008 and M&S contract support/travel covering through September 30, 2008 by October 6, 2008 (by noon). OCFO/DPBA will forward S&B and M&S NWPA adjustments to OCFO/DFM by C.O.B. October 6, 2008.

## **J. ADJUSTMENTS FOR FULL-COST RECOVERY REIMBURSABLE AGREEMENTS**

Offices that have the lead in performing reimbursable work (RES, FSME, NMSS, NRR, and IP) where the NRC is recovering full costs (i.e., NRC staff salaries, benefits, and overhead costs)

must submit fourth quarter reports of hours charged for each agreement. In addition, signed reports are required for full cost recovery agreements which had zero hours charged. Reports are due to the Chief, License Fee Team, OCFO/DFM, and the Chief, Funds Control Team, OCFO/DPBA, consistent with guidance contained in the NRC Reimbursable Work Procedures Manual. These reports will be used to record expenditures and to bill the ordering agency. Reports covering hours worked through September 13, 2008, are due by C.O.B. September 26, 2008.

### **K. NEW REIMBURSABLE AGREEMENTS**

New reimbursable agreements or new modifications to existing reimbursable agreements which are signed by both agencies by September 29, 2008 must be submitted to OCFO/DPBA and OCFO/DFM by C.O.B. September 29, 2008. This reimbursable authority will be recorded in FFS and reported on year-end external reports.

### **L. RECONCILIATION**

Offices are reminded to review all current and prior fiscal year unliquidated (unexpended) obligations before August 29, 2008. Obligation documents should be reconciled to obligation status reports to ensure that all transactions meeting the criteria of valid obligations have been properly recorded. **Offices should take immediate action to de-obligate orders that are no longer valid.**

Headquarters offices should notify OCFO/DFS of any de-obligations or other adjustments as soon as possible but before the October 6, 2008, deadline for annotating accounting reports. Regional offices have until October 7, 2008, to record de-obligations and adjustments directly into FFS. Since regional offices de-obligate in FFS directly, they should provide OCFO/DFS with a list of all closed and de-obligated orders by October 10, 2008, so that accounting hard copy files may be retired. In FFS and on reports, prior-year obligations retain the original fiscal year designation.

# **M. UPDATING THE FEDERAL FINANCIAL SYSTEM**

**In order to update FFS, each office should provide (in Excel file format) job code numbers for FY 2009 and FY 2008 carryover funds by C.O.B. August 29, 2008.** To assure that the job code numbers are accurate, each office should review its job code numbers to ensure they reflect the **new** Budget and Reporting (B&R) number structure for FY 2009. The CJOBR report available from FFS can be used to assist in validating the job code numbers. This report lists the job code number, associated B&R number, and reimbursable agreement number, as appropriate.

Specific file formats and data elements are requested for the job code setups, and these formats are described further under items one and two below. Submitting the job codes in the specified formats by the August 29, 2008 deadline allows DFM and the offices sufficient time to assure that the job code numbers for the Agency are accurately loaded and tested in FFS for the new fiscal year activity.

For job code numbers associated with DOE and other interagency projects, offices should ensure that the appropriate project manager is designated. This ensures that the project manager is properly reflected on the "Approval Forms for Interagency Billings-DOE" (C0440) and "Interagency Billings-NON-DOE" (C0441) reports.

When complete, the job code file should be transmitted via email (as an Enclosure) to DFM.

Leslie Liu and Sunny Chen are the designated contacts for general information concerning FFS and FY 2009 job code number submissions. Leslie Liu can be reached at 415-6053 (E-Mail: Leslie.Liu@nrc.gov) and Sunny Chen can be reached at 415-6312 (E-Mail: Sunny.Chen@nrc.gov). Offices are asked to cc: Amanda Flo (Amanda.Flo@nrc.gov) when submitting their job code number set-up requests by e-mail.

### **Job Code Specific Instructions:**

- 1. The following data elements are needed for each job code provided by the Offices:
	- Appropriation (i.e. X0200, N0200, X0300)
	- Budget Org Abbreviation (i.e. RES, NMSS, NRR)
	- B&R Number (Budget Fiscal Year BFY, Cost Org, Program Code)
	- Job Code Number
	- Job Code Title (or software development project name)
	- Project Manager: Last Name, First Name (optional)
	- Software Development Project (Y or N). Indicate whether a job code number supports a software development project.
	- Reimbursable agreement number for Cooperative Research Program job code numbers.
- 2. The following format (record layout) is required for each job code:

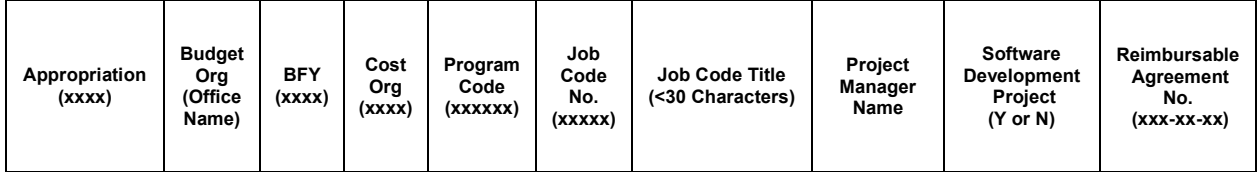

- 3. All data elements associated with a job code number should be on the same worksheet row or database record. For example, an office should not prepare a worksheet with a job code number on one row and the B&R number on a separate row. If several job code numbers share the same B&R number, the B&R number should be on each row or database record. Offices are asked not to provide multiple files containing different data elements associated with the job code numbers.
- 4. The format for the B&R number consists of a four digit BFY plus four digit Cost Org (two digit allowance holder designation plus two digit funds type) plus six digit Program Code. Offices are asked **NOT** to include embedded hyphens in the B&R number. In the electronic file submission, these three data elements of the B&R number should be clearly separable in different worksheet columns or database fields as illustrated above.
- 5. The ampersand character "&" should not be used in job code titles. Please use "+" in place of the ampersand.
- 6. Job code titles are limited to 30 characters. Any text beyond 30 characters will be cut off when job code numbers are loaded. FFS is case-insensitive and all text will be loaded as uppercase. As a result, it is requested that offices submit their requests using uppercase characters for job code titles and descriptions. Offices will be able to edit job code data in the SPRJ table after the job code numbers are set up in FFS. Initially, job code numbers will be loaded with program values set to zero.
- 7. When the office submits its FY 2009 job code numbers electronically, all FY 2009 job code numbers associated with that office should be included in one file. The office should not separately provide different files with different sets of job code numbers. This does not in any way preclude adding new job code numbers later in the fiscal year.
- 8. **Excel Spreadsheet Files.** If an office is submitting FY 2009 job code numbers in a spreadsheet file, the office should note the following: Rows that do not contain specific job code number data (or corresponding headers) should be omitted. Do not include spreadsheet rows that are for subtotals, notes, or other descriptive text.
- 9. **Data Validation**. OCFO/DFM will provide access to the CJOBR report after the set-up of FY 2009 job code numbers in FFS. OCFO/DFM will inform each office via email when FY 2009 job codes are loaded into FFS and the CJOBR report is available for review. Offices should review the CJOBR report and notify OCFO/DFM of any corrections needed (including rejected job code numbers).
- 10. **Job Code Numbers with Prior Year Unexpended Balances.** All prior budget fiscal year (BFY) job code numbers with unexpended obligations at the end of the fiscal year must have corresponding FY 2009/BFY 2009 job code numbers set up in FFS and must be associated with valid FY 2009 B&R numbers. This requirement is for the production of cost reports from the agency cost accounting system. Job code numbers become unique to a particular project. Offices cannot reuse job code numbers in future fiscal years for different projects that are associated with different B&R numbers unless there has not been activity for the last three fiscal years after the completion of the original project.

Unexpended balances associated with job code numbers and documents within job code numbers are displayed in various FFS reports (i.e. NC701 and NC4XX series reports). Offices should review their FFS accounting reports as of July 2008, to identify any prior year job code numbers having unexpended balances. If a particular job code number associated with a prior budget fiscal year has an unexpended balance as shown in the FFS reports, then the same job code number must be set up as an FY 2009 job code number regardless of whether additional funds will be obligated during FY 2009 under that project or contract. If the office is not going to commit and obligate additional funds during FY 2009 for the job code number, then the program value for that FY 2009 job code number should remain zero. It is each office's responsibility to ensure that these job code numbers point to valid FY 2009 B&R numbers.

11. **Software Development Projects.** Each software development project must be assigned a unique job code number. This is to accommodate the accounting for the eventual capitalizing of the costs for internal use software incurred during the development stage of the project. When establishing a job code number for a software development project, offices must ensure that a corresponding time and activity code is established in the Human Resources Management System for the gathering of labor data. Any job code

number established to support a software development project must be indicated as such. Data associated with those job code numbers must include in a separate field/column a clear identifier with text such as "SOFTWARE DEVELOPMENT." Such distinctions to identify software development projects must not be based on descriptions in job code titles. The policy and procedures for Accounting for Internal Use Software have been separately distributed on Yellow Announcement number 2006-063, dated September 7, 2006. An updated version will be issued shortly.

12. **Software Development Projects – Prior Year Unexpended Balances**. As indicated above, prior year job code numbers having unexpended balances must be set up as FY 2009 job code numbers pointing to valid FY 2009 B&R numbers. Job code numbers set up in prior years may not specifically identify/distinguish software development projects. For example, a job code number set up in FY 2008 for general information technology (IT) support may have covered several software development projects as well as other activities. In this case, the office must define a new job code number for each software development project if there is an outstanding unexpended balance and/or development is continuing in FY 2009.

**Note:** This requirement only applies to software projects that are still in the development phase as of the end of FY 2008, and not for software development projects that have been placed into production.

13. **Payment Schedule Number Set Up.** New payment schedule numbers are set up each year in Schedule Number Data Entry Table in FFS. OCFO/DFS/CENT should provide the appropriate schedule category, schedule type, and associated schedule numbers for FY 2009 by August 5, 2008.

#### **N. FFS TRANSACTION ENTRY REMINDER**

For all corrections to FY 2008 data made in FFS on October 3, 2008 thru October 7, 2008 (the dates of the **final** close), ensure that accounting period 13/2008 is entered. The transaction date should be the effective date on the obligating/committing document. This date entered should be no later than September 30, 2008.

# **O. DELIVERY OF DOCUMENTS**

Use of the overnight contract courier is recommended in order to submit documents and reports by the stated deadlines. The address for express courier delivery of all documents and reports is as follows: Mail Stop T-9 E30, Two White Flint North, 11545 Rockville Pike. Couriers should call 301-415-7520 for pick-up from the guard desk in the lobby. The facsimile number is 301-415-5427.

# **P. ADP SOFTWARE DEVELOPMENT/ACQUISITION**

To ensure that NRC property records are complete, a separate systems inventory survey has been issued semi-annually by the Office of the Chief Information Officer to all Office Information Technology Coordinators and Alternates for reporting IT software development, acquisition, and enhancements. The information from the surveys will be used by OCFO/DFM/FSRT to identify and record capitalized software in the accounting records.